**Appendice A dell'Allegato 1 all'Avviso pubblico - Formato dati e procedure per il calcolo della popolazione coperta e della verifica del rispetto dei punti di verifica identificati dall'AGCOM** 

# **1. Contenuto dell'Appendice**

- 1.1. La presente Appendice precisa le modalità con cui i partecipanti dovranno fornire i dati, che saranno parte integrante del progetto tecnico di cui al punto 3, lett. a) dell'Avviso pubblico e al sottocriterio a1.1) della Tabella 2 dell'Allegato 1, necessari per la verifica, da parte della Commissione di valutazione di cui al punto 6 dell'Avviso pubblico:
	- del rispetto dei vincoli imposti nei punti di verifica (PDV) identificati dall'AGCOM nella delibera 286/22/CONS;
	- del rispetto della copertura minima della popolazione nazionale del 40%, del 60% e del 70% rispettivamente entro due anni (fase temporale F0), entro quattro anni (fase temporale F1) e entro cinque anni (fase temporale F2) dall'assegnazione del d'uso.

L'Appendice, inoltre, illustra le procedure che saranno adottate dalla Commissione di valutazione per le verifiche di competenza.

### **2 Informazioni relative alle modalità di esecuzione delle simulazioni elettromagnetiche**

Tutte le simulazioni radioelettriche effettuate con lo strumento software utilizzato dal partecipante dovranno avere le seguenti caratteristiche:

- calcolo del profilo altimetrico tramite un modello digitale di elevazione (DEM) con risoluzione di almeno 100 metri;
- campionamento del profilo altimetrico con un passo non superiore a 250 metri;
- calcolo dell'attenuazione per diffrazione da ostacoli naturali in base alla raccomandazione ITU-R P.1812-5<sup>1</sup> o versione successiva, senza includere i contributi correttivi dovuti al clutter nel profilo o nei terminali (trasmettitore/ricevitore);
- altezza antenna ricevente 10m;

l.

- percentuale del tempo: 1% per verifica PDV esteri, 10% per verifica PDV nazionali, 50% per copertura nazionale;
- Diffraction geometry: Delta Bullington per 1812, no diffraction loss per 1546

Il piano tecnico dovrà contenere informazioni dettagliate sulle modalità utilizzate per la simulazione elettromagnetica, in particolare, ma non in modo esaustivo:

- descrizione dello strumento software utilizzato;
- descrizione del modello digitale di elevazione impiegato, con indicazione della sua risoluzione spaziale;
- indicazione del passo di campionamento del profilo altimetrico;
- indicazione del modello di propagazione utilizzato e del valore dei parametri selezionati

 $^1$  A path-specific propagation prediction method for point-to-area terrestrial services in the VHF and UHF bands: Recommendation ITU-R P.1812-5 (08/2019)

*-* ogni altra informazione utile a caratterizzare il procedimento di simulazione.

## **3.0 Dati forniti dal partecipante**

La procedura che verrà applicata dalla Commissione per le verifiche sopra indicate prevede che ogni partecipante fornisca i dati come sotto riportato.

# **3.1 Dati relativi agli impianti di diffusione:**

Contestualmente alla presentazione della domanda di partecipazione, dovranno essere forniti, nel formato testo RD2-2013, i dati relativi agli impianti indicati nel piano tecnico per la realizzazione della rete, come previsto dal CRITERIO a.1) - Piano tecnico dell'infrastruttura di rete - dell'Allegato 1.

Dovranno essere rispettate le avvertenze e le specifiche dei campi che costituiscono il formato RD2-2013, come riportate nell'Allegato 2 alla delibera AGCOM 566/13/CONS.

In ciascun record del file RD2-2013, il **campo 3 (ID Impianto),** dovrà contenere l'ID impianto assegnato dall'AGCOM, se in possesso**,** il **campo 80 (ID Impianto R.N.F.),** dovrà contenere l'identificativo riportato nel Registro Nazionale delle Frequenze del MIMIT, per impianti preesistenti, altrimenti inserire il progressivo nel range 992000 a 992499 per la Concessionaria pubblica e nel range 992500 a 992999 per EURODAB ITALIA SCARL, se necessario sarà fornito un range numerico addizionale.

Il **campo 81 (ID Emittente R.N.F.)** dovrà contenere **T000101** e **T000105**, rispettivamente per la Concessionari pubblica e per EURODAB ITALIA SCARL.

Gli impianti in polarizzazione mista dovranno essere presentati con un solo record, secondo quanto previsto nell'Allegato 2 alla delibera AGCOM 566/13/CONS.

Il **campo 77 (Data Attivazione Impianto)** dovrà essere utilizzato per indicare la fase temporale di attivazione dell'impianto, con la seguente codifica:

- "F0" indica gli impianti che garantiranno una copertura nazionale non inferiore all'40% della popolazione e che dovranno essere attivati entro due anni dall'assegnazione dei diritti di uso delle frequenze;
- "F1" indica gli impianti che, assieme a quelli classificati "F0", garantiranno una copertura nazionale non inferiore al 60% della popolazione e che dovranno essere attivati entro quattro anni dall'assegnazione dei diritti di uso delle frequenze;
- "F2" indica gli impianti che, assieme a quelli classificati "F0" e "F1", garantiranno una copertura nazionale non inferiore al 70% della popolazione e che dovranno essere attivati entro cinque anni dall'assegnazione dei diritti di uso delle frequenze.

## **3.2 Dati relativi ai campi interferenti ricevuti nei PDV, nazionali ed esteri, identificati nel PNAF-DAB per la rete oggetto del presente Avviso**

Contestualmente alla presentazione della domanda di partecipazione, dovranno essere forniti, in formato CSV con separatore ";", i valori di campo ricevuto (non discriminato rispetto alla direzione di ricezione), prodotto, sia da ogni singolo impianto della rete presentata nel piano tecnico, sia la somma in potenza complessiva di ogni rete iso-blocco, all'altezza di 10 metri in ognuno dei punti di verifica (PDV), nazionali ed esteri, identificati da AGCOM<sup>2</sup> per la rete il cui diritto d'uso è oggetto della presente procedura. I due file, uno per i PDV

l.

 $^2$  Annesso 1 all'Allegato 2 "Documento di pianificazione" alla delibera AGCOM n. 286/22/CONS

nazionali e uno per i PDV esteri, dovranno contenere le seguenti intestazioni, che determinano il contenuto dei campi che costituiscono ogni record:

Mode;Blocco;ID\_PDV;Latit;Longit;Altit;FS dBuV/m;Callsign;Address;Percentage of time;Distance (km); Percentage sea

Esempio file da fornire per PDV esteri

Mode;Blocco;ID\_PDV;Latit;Longit;Altit;FS dBuV/m;Callsign;Address;Percentage of time;Distance (km); Percentage sea

Unit;7D;378345;44,38;15,61;588,00;10,12;990598;VELO VERONESE;1,00;381,5664;56,3326 Unit;7D;378345;44,38;15,61;588,00;-40,37;991311;SAN ZENO;1,00;409,7844;53,2143 Unit;7D;378345;44,38;15,61;588,00;-16,06;990596;SPIAZZI DI MONTE BALDO;1,00;400,0779;54,5073 SUM;7D;378345;44,38;15,61;588,00;10,13;n,a;n,a;1,00;n,a;n,a

Esempio file da fornire per PDV nazionali

Mode;Blocco;ID\_PDV;Latit;Longit;Altit;FS dBuV/m;Callsign;Address;Percentage of time;Distance (km); Percentage sea

Unit;7D;391282;44,81;12,38;-3,00;68,04;990598;VELO VERONESE;10,00;133,9562;25,5769 Unit;7D;391282;44,81;12,38;-3,00;-9,98;991311;SAN ZENO;10,00;158,6650;18,2229 Unit;7D;391282;44,81;12,38;-3,00;16,53;990596;SPIAZZI DI MONTE BALDO;10,00;150,5322;20,5882 SUM;7D;391282;44,81;12,38;-3,00;68,04;n,a;n,a;10,00;n,a;n,a

#### Il significato dei campi è il seguente:

l.

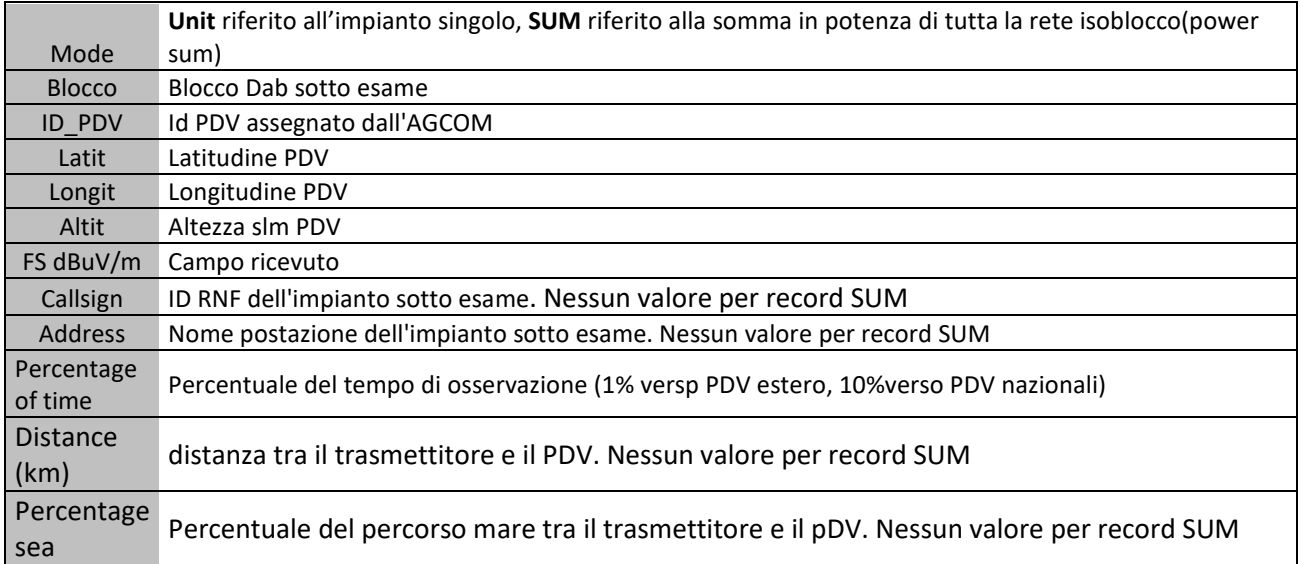

I relativi file dovranno contenere nella denominazione "Estero", ovvero "Nazionale"

Il separatore dei numeri decimali dovrà essere la virgola (","). I campi ricevuti dovranno essere espressi in dBμV/m, con un numero di cifre decimali non inferiore a 1. Qualora in alcune tratte di collegamento da trasmettitori a PDV ricorrano le condizioni per l'utilizzo della raccomandazione ITU-R P.1546-6<sup>3</sup> o versione successiva (cammini "prevalentemente su mare", cioè in cui il percorso su mare sia pari almeno al 50% della lunghezza totale), potrà essere fornito un file aggiuntivo, contenente i valori di campo ricevuto (non discriminato rispetto alla direzione di ricezione) relativo a tali tratte, calcolati in base alla raccomandazione ITU-R P.1546-6<sup>3</sup> o versione successiva. Il file dovrà avere lo stesso

 $^3$  Method for point-to-area predictions for terrestrial services in the frequency range 30 MHz to 3 000 MHz: Recommendation ITU-R P.1546-6 (08/2019)

formato di quello previsto per i campi calcolati in base alla raccomandazione ITU-R P.1812, e il suo nome dovrà contenere la stringa "1546".

### **3.3 Dati relativi alla popolazione coperta:**

Contestualmente alla presentazione della domanda di partecipazione, dovranno essere forniti, in formato CSV con separatore ";", le percentuali di popolazione coperta con dettaglio regionale rapportato alla popolazione nazionale per ogni fase temporale di attivazione come definita nel Criterio a.1) dell'Allegato 1.

I tre file dovranno contenere nella denominazione la fase temporale a cui si riferisce "Fase 0, Fase 1, Fase 2".

Il file, uno per ogni fase temporale, dovrà contenere la seguente intestazione, che determina il contenuto dei campi che costituiscono ogni record:

Info;Population;Population covered;Percentage population covered;Surface km2;Surface covered km2;Percentage surface covered;Min value;Max value

Esempio di file

Info;Population;Population covered;Percentage population covered;Surface km2;Surface covered km2;Percentage surface covered;Min value;Max value

Emilia-Romagna;4477720;738837;16,5003;22175,340;3491,150;15,7434;34;137 Lombardia;10306665;1317869;12,7866;23978,750;6191,320;25,8200;34;137 Veneto;4923158;3984873;80,9414;17887,820;9922,950;55,4732;34;137 TOTAL;21052081;6090812;28,9321;71946,250;19587,240;27,2248;34;137

Il significato dei campi è il seguente:

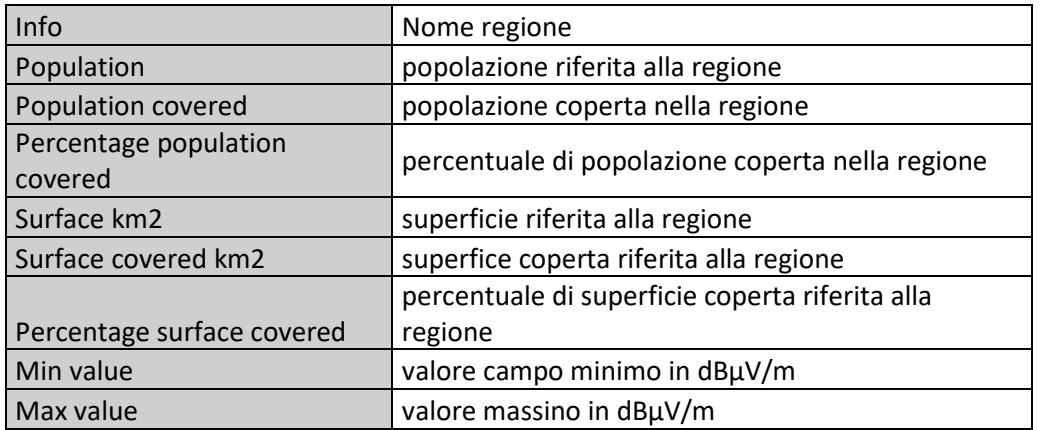

L'ultimo record con Info= "TOTAL" indicherà i dati complessivi nazionali

## **3.4 Dati relativi alla rete di distribuzione**

Contestualmente alla presentazione della domanda di partecipazione, dovranno essere forniti, in formato xls come da allegato "Tracciato Rete di Distribuzione DAB", tutti i dati relativi alle tratte di distribuzione, avendo cura di non modificare l'intestazione delle colonne, nonché rispettare le indicazioni di compilazione riportate nell'allegato stesso.

### **4. Modalità di verifica del rispetto dei PDV da parte della Commissione**

La verifica, da parte della Commissione, del rispetto dei vincoli imposti nei PDV nazionali ed esteri identificati dall'AGCOM nella delibera 286/22/CONS, avverrà secondo la seguente procedura, in applicazione di quanto previsto dalla delibera AGCOM n. 286/22/CONS<sup>4</sup>:

1. Verifica formale del rispetto dei PDV con i dati forniti dal partecipante mediante importazione degli stessi in xls o altro formato facilmente leggibile.

Tutti i PDV dovranno essere rispettati, sulla base dei campi ricevuti simulati dai partecipanti.

2. Verifica, anche campione, da parte della Commissione, del rispetto dei PDV a partire dai dati degli impianti trasmissivi forniti in formato RD2-2013 dai partecipanti, mediante l'uso del software di simulazione in dotazione al Ministero:

- a. calcolo dei campi ricevuti nei PDV a partire dai dati degli impianti forniti in formato RD2-2013 dai partecipanti;
- b. combinazione dei campi ricevuti in ogni PDV da proteggere con il metodo della somma in potenza;
- c. verifica del rispetto della soglia prevista nel PDV.

I PDV dovranno risultare rispettati sulla base dei campi ricevuti simulati dalla Commissione.

In fase di verifica da parte della Commissione, per ogni provincia italiana esterna all'area geografica su cui è pianificata la rete il cui diritto d'uso è oggetto del presente Avviso, e per ogni allotment straniero riportato nell'elenco dei PDV esteri associati alla rete medesima, potranno risultare non rispettati un numero di Punti di Verifica non superiore al 10% (con arrotondamento decimale al valore intero) di quelli previsti in ciascuna provincia o all'1% (con arrotondamento decimale al valore intero) sul totale dei PDV del paese estero considerato sul blocco in esame.

Il rispetto dei PDV esteri così verificato "*non esaurisce gli obblighi derivanti dal coordinamento internazionale in quanto la verifica deve tenere conto del complesso degli impianti italiani ubicati nella rilevante area di coordinamento sulla frequenza da proteggere. Ulteriori attenuazioni su specifici impianti potrebbero pertanto rendersi necessarie per tenere conto del possibile incremento del valore di campo interferente cumulativo nazionale dovuto a impianti eserciti da altri operatori italiani che utilizzano la medesima frequenza in altri bacini*" 5 .

## **5. Modalità di verifica delle coperture radioelettriche da parte della Commissione**

- a) Verifica formale del rispetto delle coperture minime previste nell'Allegato 1 per ogni fase temporale con i dati forniti dal partecipante mediante importazione degli stessi in xls o altro formato facilmente leggibile.
- b) Verifica a campione del rispetto della copertura minima di popolazione prevista nell'Allegato 1 per ogni fase temporale a partire dai dati degli impianti forniti in formato RD2-2013 dai partecipanti mediante l'uso del software di simulazione in dotazione al Ministero.
- c) Il software di simulazione utilizzerà come dati di input i dati in formato RD2-2013 degli impianti, forniti dal partecipante, e saranno effettuati i seguenti passi:

 $\overline{a}$ 

<sup>4</sup> "DOCUMENTO DI PIANIFICAZIONE", Allegato 2 alla delibera AGCOM n. 286/22/CONS.

<sup>5</sup> "DOCUMENTO DI PIANIFICAZIONE", Allegato 2 alla delibera AGCOM n. 286/22/CONS.

- 1. calcolo della dell'area di copertura di tutti gli impianti;
- 2. caricamento del file Vettoriale SHP con dettaglio regionale;
- 3. caricamento della popolazione riferita al censimento ISTAT 2020;
- 4. generazione di un report come da esempio sopra riportato.

La percentuale di popolazione coperta non dovrà essere inferiore ai limiti previsti per ogni fase temporale.

Per la prima fase temporale saranno considerati gli impianti a cui è attribuita Data Attivazione Impianto "F0", per la fase temporale due gli impianti classificati F0 e F1 e per la fase temporale finale saranno tenuti in considerazione tutti gli impianti presentati nel piano tecnico (F0+F1+F2).

In fase di verifica sulla percentuale di popolazione coperta, in caso di non raggiungimento del limite minimo previsto dalle varie fasi temporali, sarà considerato un grado di confidenza del 3% su base nazionale.

In tutti i casi di discordanza tra le simulazioni fornite dal partecipante e le verifiche a campione eseguite dalla Commissione, prevarranno quelle elaborate dalla Commissione.